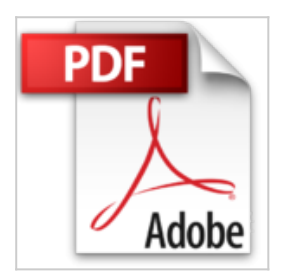

## **10 Trucs et Astuces pour Microsoft Word**

Laurent Chuss, Alexis Mayline

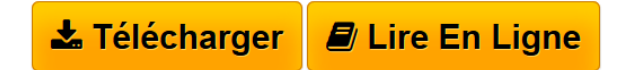

**10 Trucs et Astuces pour Microsoft Word** Laurent Chuss, Alexis Mayline

**[Telecharger](http://bookspofr.club/fr/read.php?id=B00B6FM76S&src=fbs)** [10 Trucs et Astuces pour Microsoft Word ...pdf](http://bookspofr.club/fr/read.php?id=B00B6FM76S&src=fbs)

**[Lire en Ligne](http://bookspofr.club/fr/read.php?id=B00B6FM76S&src=fbs)** [10 Trucs et Astuces pour Microsoft Word ...pdf](http://bookspofr.club/fr/read.php?id=B00B6FM76S&src=fbs)

## **10 Trucs et Astuces pour Microsoft Word**

Laurent Chuss, Alexis Mayline

**10 Trucs et Astuces pour Microsoft Word** Laurent Chuss, Alexis Mayline

## **Téléchargez et lisez en ligne 10 Trucs et Astuces pour Microsoft Word Laurent Chuss, Alexis Mayline**

Format: Ebook Kindle Présentation de l'éditeur 10 trucs et astuces qui vous faciliteront la vie dans l'utilisation de Word au travail ou à la maison Présentation de l'éditeur

10 trucs et astuces qui vous faciliteront la vie dans l'utilisation de Word au travail ou à la maison Download and Read Online 10 Trucs et Astuces pour Microsoft Word Laurent Chuss, Alexis Mayline #F3DVXPM7WO2

Lire 10 Trucs et Astuces pour Microsoft Word par Laurent Chuss, Alexis Mayline pour ebook en ligne10 Trucs et Astuces pour Microsoft Word par Laurent Chuss, Alexis Mayline Téléchargement gratuit de PDF, livres audio, livres à lire, bons livres à lire, livres bon marché, bons livres, livres en ligne, livres en ligne, revues de livres epub, lecture de livres en ligne, livres à lire en ligne, bibliothèque en ligne, bons livres à lire, PDF Les meilleurs livres à lire, les meilleurs livres pour lire les livres 10 Trucs et Astuces pour Microsoft Word par Laurent Chuss, Alexis Mayline à lire en ligne.Online 10 Trucs et Astuces pour Microsoft Word par Laurent Chuss, Alexis Mayline ebook Téléchargement PDF10 Trucs et Astuces pour Microsoft Word par Laurent Chuss, Alexis Mayline Doc10 Trucs et Astuces pour Microsoft Word par Laurent Chuss, Alexis Mayline Mobipocket10 Trucs et Astuces pour Microsoft Word par Laurent Chuss, Alexis Mayline EPub **F3DVXPM7WO2F3DVXPM7WO2F3DVXPM7WO2**